# МИНИСТЕРСТВО ТРАНСПОРТА РОССИЙСКОЙ ФЕДЕРАЦИИ ФЕДЕРАЛЬНОЕ ГОСУДАРСТВЕННОЕ АВТОНОМНОЕ ОБРАЗОВАТЕЛЬНОЕ УЧРЕЖДЕНИЕ ВЫСШЕГО ОБРАЗОВАНИЯ

## «РОССИЙСКИЙ УНИВЕРСИТЕТ ТРАНСПОРТА»

#### УТВЕРЖДАЮ:

Директор ИТТСУ

П.Ф. Бестемьянов

«26» июня 2019 г.

Кафедра: Управление и защита информации Авторы: Сафронов Антон Игоревич, кандидат технических наук

## **ПРОГРАММА ПРАКТИКИ**

#### **ознакомительная практика**

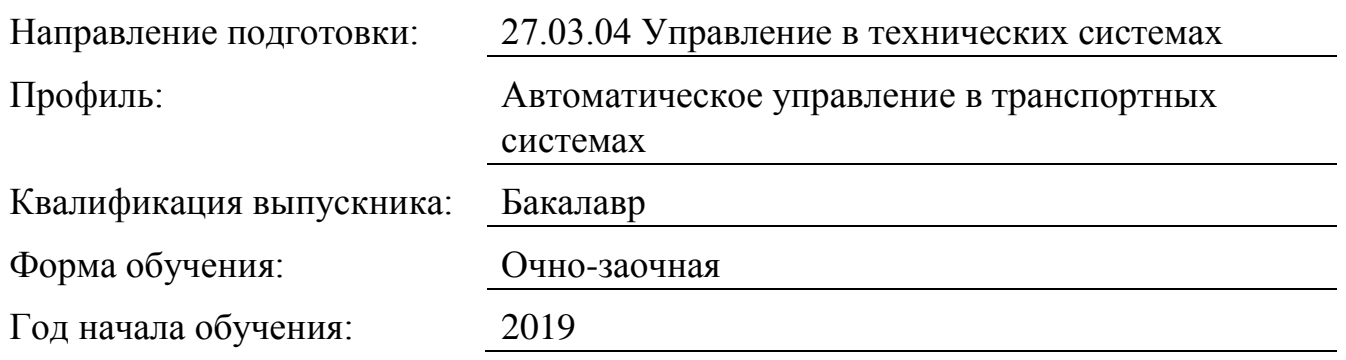

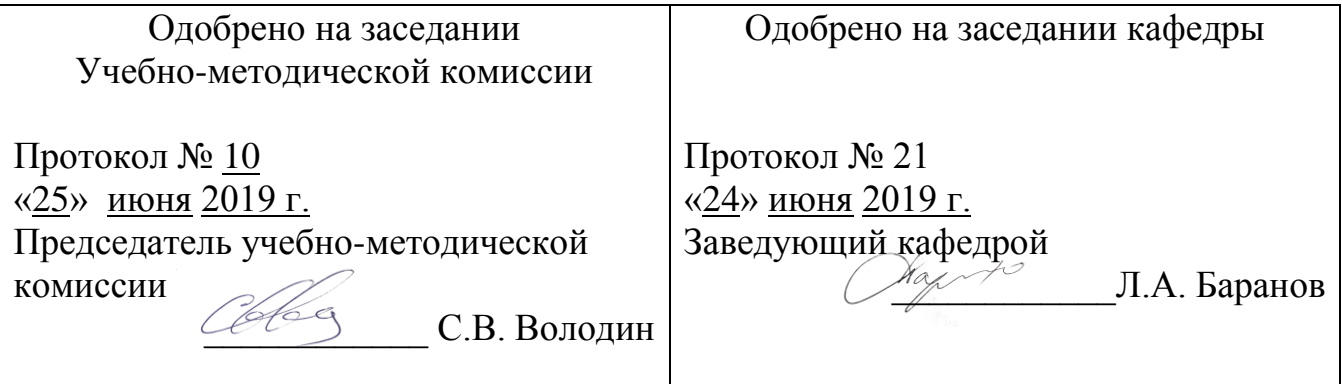

# 1. Цели практики

Учебная практика обучающегося является важной компонентой, входящей в состав первой ступени высшего образования и нацелена на развитие только профессиональных компетенций (умений и навыков профессиональной, а также научно-исследовательской деятельности) в рамках технического образования. Прохожде¬ние учебной практики осуществляется в соответствии с учебным планом бакалаврской программы по направлению подготовки 27.03.04 -«Управление в технических системах» (в течение четырёх семестров:  $3-6$ ). В сетке расписания учебная практика для студентов очно-заочной формы обучения отсутствует, но предусматриваются групповые и индивидуальные консультации, назначаемые руководителем практики.

Целями учебной практики являются:

• освоение обучающимся действующих форм отчётности по учебным дисциплинам, а также правил их корректного оформления,

• практическое овладение прикладными программами, а также пакетами прикладных программ, необходимыми для получения численных результатов в инженерных задачах и вывода аналитических результатов в математических расчётах,

• закрепление теоретических знаний и умений в области программирования, разделов высшей математики, численных методов выполнения инженерных расчётов, инженерной и компьютерной графики, систем автоматического управления, автоматизированных систем управления,

• приобретение практических навыков в области программирования, разделов высшей математики, численных методов выполнения инженерных расчётов, инженерной и компьютерной графики, систем автоматического управления, автоматизированных систем управления,

• формирование только профессиональных компетенций, которые базируются на характеристиках будущей профессиональной деятельности - программировании, инженерной разработке крупных программных систем, анализе предметной области, декомпозиции поставленных задач, агрегировании изученных методов применительно к решению инженерных задач.

Подготовка будущих специалистов с бакалаврской степенью глобально предполагает комплекс образовательных решений для выпуска

квалифицированных кадров, способных реализовывать технические решения, облегчающие человеческий труд. Предполагаемый результат деятельности специалистов - навык внедрения конкретных технических решений и/или расчётов на объекты производства.

# 2. Задачи практики

Задачами учебной практики, практики по получению первичных профессиональных умений и навыков, в том числе первичных умений и навыков научно-исследовательской деятельности являются:

• закрепление и углубление теоретических знаний, получаемых обучающимися в университете в рамках выбранного направления подготовки бакалавров 27.03.04 -«Управление в технических системах»;

• приобретение навыков работы с компьютером как средством сбора, хранения, обработки и управления потоками информации;

• формирование умения применять электронные таблицы Microsoft Office Excel, математические пакеты прикладных программ MathCAD, MATLab и LabView, а также среды алгоритмических и объектно-ориентированных языков программирования для решения конкретных инженерных задач;

• формирование умения грамотно оформлять техническую и отчётную документацию, используя компьютерные средства создания и редактирования текстов (Microsoft Windows Notepad, Microsoft Office Word), обработки графических объектов (Microsoft Windows Paint, Adobe Photoshop, Microsoft Office Visio), средства редактирования формул (Microsoft Equation, Math Type), а также средства представления полученных результатов (Adobe Acrobat Reader, Microsoft Office PowerPoint);

• изучение находящейся в эксплуатации вычислительной техники, приобретение практических навыков по разработке алгоритмов программ и их реализации при использовании персонального компьютера.

# **3. Место практики в структуре ОП ВО**

Учебную практику, практику по получению первичных профессиональных умений и навыков, в том числе первичных умений и навыков научно-исследовательской деятельности обучающиеся очно-заочной формы обучения проходят на первом и втором курсах. Для проведения учебной практики руководителем практики вне сетки расписания обучающихся назначаются часы для групповых и индивидуальных консультаций по вопросам, возникшим в ходе решения выданных индивидуальных заданий. Проведение учебной практики происходит в течение двух лет. Согласно учебному плану учебная практика распределена по четырём учебным семестрам. В течение каждого семестра обучающиеся без отрыва от учебного процесса решают типовые инженерные задачи самостоятельно в свободные от учёбы и работы часы либо дома, либо, по особой договорённости, в компьютерных аудиториях кафедры «Управление и защита информации» под присмотром преподавателей (не обязательно присутствие руководителя практики). Как правило, обучающимся предоставляется возможность работы в рамках операционных систем семейства Microsoft Windows с установленными пакетами прикладных программ, такими как: Microsoft Office, MathCAD, MATLab, LabView, AdobeReader.

Вопросами, подлежащими изучению и совместному с преподавателем разбору во время учебной практики, практики по получению первичных профессиональных умений и навыков, в том числе первичных умений и навыков научноисследовательской деятельности могут быть:

1) Работа в пакете Microsoft Office (выполнение элементарных вычислений в Microsoft Office Excel, построение графиков функциональных зависимостей в Microsoft Office Excel, оформление документов в текстовом редакторе Microsoft Office Word, создание презентаций в Microsoft Office PowerPoint, составления блоксхем алгоритмов решения типовых задач в Microsoft Office Visio и т.д.); 2) Решение задач математического моделирования средствами пакета прикладных

программ MathCAD (алгоритмы и программы реализации основных численных методов - решение систем линейных уравнений, поиска экстремумов, анализа функций, интегрирования, дифференцирования и т.д.);

3) Создание виртуальных приборов для исследования физических процессов средствами пакета LabView;

4) Решение задач средствами пакета MATLab (векторная запись решения задач линейной алгебры, визуализация результатов и др.).

Во время прохождения учебной практики, практики по получению первичных профессиональных умений и навыков, в том числе первичных умений и навыков научно-исследовательской деятельности обучающиеся выполняют

индивидуальные задания по программированию, связанные по тематике с изучаемыми дисциплинами учебного плана специальности 27.03.04.

Предшествующими дисциплинами для формирования входных знаний, умений и навыков к учебной практике являются:

- Программирование и основы алгоритмизации

знать оператор присвоения, оператор чтения значений с клавиатуры, условный оператор, операторы циклов, синтаксис операторов на языке Borland Delphi, назначение блоков в блок-схемах алгоритмов, принципы декомпозиции задач, арифметические и логические выражения, арифметические и логические операции, арифметические и логические функции и процедуры;

уметь составлять блок-схемы алгоритмов решения учебных и инженерных задач, составлять учебные и инженерные программы на языке Borland Delphi, формулировать семантическое описание выполняемых действий, формулировать

цель решения конкретных задач программирования, формулировать выводы о решённых задачах программирования;

владеть навыками подготовки шаблона для написания учебной программы в консольном режиме, а также в режиме экранных форм Microsoft Windows, настройки среды структурного и объектно-ориентированного программирования для нормальной работы;

- Информационные технологии

знать типы данных, системы счисления, перевод из одной системы счисления в другую, конвертацию типов данных, приведение типов данных, инженерные и расчётные пакеты прикладных программ, алгоритмы перевода значений из одной системы счисления в другую;

уметь составлять типовые учебные программы для перевода из одной системы счисления в другую, анализировать арифметические и логические выражения на предмет входной и выходной информации, читать и понимать значения, относящиеся к различным системам счисления;

владеть навыками использования пакета прикладных программ MathCAD, работы с текстовыми и типизированными файлами для организации информационного обмена между средами программирования и пакетами прикладных программ;

- Технологии программирования

знать объектно-ориентированный подход к программированию, понятия класса, объекта, модуля данных, базовые элементы управления графического пользовательского интерфейса сред программирования;

уметь проектировать графический пользовательский интерфейс, создавать и описывать классы, перегружать операторы, перегружать методы; владеть навыками работы в среде объектно-ориентированного программирования, оперирования элементами управления графического пользовательского интерфейса в режиме конструктора, гибкой настройки элементов управления;

- Вычислительные задачи в системах управления

знать типовые алгоритмические решения для поиска минимальных и максимальных значений, для организации ввода и вывода информации в структуры, операции со строками;

уметь упорядочивать элементы структур, представляющих собой наборы данных, комбинировать и выполнять декомпозицию структур, изменять структуры согласно определённым правилам, работать со строковым типом данных; владеть навыками решения типовых инженерных задач, применения численных методов дифференцирования, интегрирования, аппроксимации и интерполяции. Выполнение программы учебной практики, практики по получению первичных профессиональных умений и навыков, в том числе первичных умений и навыков научно-исследовательской деятельности должно способствовать приобретению навыков работы с компьютером обучающихся, закреплению знаний по общеинженерным и профилирующим дисциплинам, необходимым для последующей инженерной деятельности согласно выбранному направлению подготовки бакалавров. Предполагается, что обучающийся после прохождения учебной практики, практики по получению первичных профессиональных умений и навыков, в том числе первичных умений и навыков научно-исследовательской деятельности обладает навыками работы с персональным компьютером и другими периферийными устройствами, используемыми в типовом вычислительном процессе.

Последующие дисциплины, для которых учебная практика формирует определённые знания, умения и навыки:

- Проблемно-ориентированное программирование

знать подходы к решению типовых инженерных задач, в основу которых закладываются методы оптимизации, типовые алгоритмы, являющиеся элементами оптимизационных расчётов: поиск экстремальных значений, сортировка, группировка, выборка, вертикальный срез и другие;

уметь настраивать среду объектно-ориентированного программирования для удобной работы, выбирать режим разработки приложений, выбирать и настраивать элементы графического пользовательского интерфейса, подключать внешние библиотеки к разрабатываемым проектам и решениям;

владеть навыками перевода известных алгоритмов в код, написанный на интересующем языке программирования, отладки программного обеспечения, обработки исключений при работе с внешними источниками, анализа полученных результатов по итогам выполнения оптимизационных расчётов;

- Машинно-ориентированные языки программирования

знать типы данных и диапазоны типов данных, операции конъюнкции, дизъюнкции, инверсии применительно к данным, записанным в битовом формате, подходы к кластеризации компонентов;

уметь выполнять декомпозицию задач до атомарных операций, чётко формулировать условия для выполнения корректной записи логических выражений, свободно переводить значения, записанные в двоичной системе счисления, в шестнадцатеричную систему счисления, свободно переводить значения, записанные в шестнадцатеричной системе счисления, в двоичную систему счисления;

владеть навыками пошагового программирования, отладки, работы с областями памяти, с контейнерами, аккумулятором, регистрами и регистровыми парами, составления функций и процедур с прямой и косвенной адресацией;

- Математические основы теории систем

знать основные логические операции, принципы построения логических схем, пакеты прикладных программ, предоставляющие инструментарий для работы с данными логического типа, для обработки бинарных операндов, основные тригонометрические преобразования и проекции изображений функциональных зависимостей на различные системы координат, теорию функций комплексного переменного, формы записи комплексных чисел;

уметь сопоставлять полученный логический результат со структурой логической схемы, абстрактно мыслить, выполнять аналитические преобразования сочетаний тригонометрических функций;

владеть навыками быстрого преобразования логических схем, преобразования одних кодов в другие, декомпозиции сигналов временной области на частотные составляющие, агрегирования сигналов временной области по частотным составляющим;

- Микропроцессорные системы управления

знать машинно-ориентированные языки программирования, системы счисления, алгоритмы перевода значений, заданных в одних системах счисления, к значениям, представленным в других системах счисления, физические аналоги программных структур и данных;

уметь составлять семантические блок-схемы алгоритмов программ, проектировать принципиальные и функциональные схемы устройств и систем управления на базе микропроцессорных устройств, проводить физические связи между выходами одних элементов и входами других, посредством использования пакетов прикладных программ управлять физическими элементами, передавать управление от прикладной программы физическим устройствам и физическим моделям; владеть навыками представления инверсных сигналов в схеме при реальных сигналах, моделирующих прямую логику, абстрагирования, умения видения и понимания различных схем управления данными при различных схемах подключения одного и того же элемента;

- Теория автоматического управления

знать теорию функции комплексного переменного, тригонометрические функции, линейные операции, свойства линейности, пакеты прикладных программ, предоставляющие возможность выполнения аналитических и символьных преобразований, знать правила оцифровки осей;

уметь выполнять построение характеристик в логарифмическом масштабе, выполнять проецирование изображений функциональных зависимостей на окружность для построения годографов, выполнять построение характеристик в декартовой системе координат, полярной системе координат, оцифровывать оси, моделировать электрические цепи аппаратом обыкновенных дифференциальных уравнений и изображениями дифференциальных уравнений по Лапласу; владеть навыками получения изображений по обыкновенным дифференциальным уравнениям, восстановления оригиналов обыкновенных дифференциальных уравнений по известным изображениям, работы с пакетами прикладных программ для выполнения инженерным и математических расчётов;

- Локальные системы управления

знать методы численного интегрирования и дифференцирования, основные составляющие методов оптимизации;

уметь выполнять построение характеристик в обычном и логарифмическом масштабе, читать различные математические модели, анализировать поведение характеристик;

владеть навыками использования пакетов прикладных программ для построения характеристик, а также дополнительных графических элементов, позволяющих реализовывать графоаналитические методы расчёта устойчивости систем управления;

- Автоматизация проектирования систем и средств управления знать матрицы, численные методы, основанные на матрицах, структурные, принципиальные и функциональные схемы систем управления;

уметь читать матрицы, рассчитывать параметры матриц, выполнять арифметические операции над матрицами, задавать параметры системы управления в матричном виде;

владеть навыками использования пакетов прикладных программ для работы с матрицами, подключения стандартных модулей и библиотек, облегчающих работу с матрицами;

- Цифровая обработка сигналов

знать возможности пакета прикладных программ National Instruments LabView применительно к проектированию частотной фильтрации сигналов;

уметь проектировать частотные фильтры и моделировать работу частотных фильтров различного типа, преобразовывать сигнал временной области в соответствующий сигнал частотной области посредством численных и символьных методов расчёта;

владеть навыками имитационного моделирования в сочетании элементами теории автоматического управления, основанными на численных методах проведения инженерных расчётов;

- Системы искусственного интеллекта

знать разветвляющийся и циклический вычислительный процессы, математические модели, константы и переменные;

уметь проводить параметрические вычисления, анализировать результаты расчёта, тестировать программное обеспечение в условиях стохастических процессов, собирать и обрабатывать различные наборы данных;

владеть навыками работы с пакетами прикладных программ, позволяющими моделировать стохастические процессы.

# **4. Тип практики, формы и способы ее проведения**

## Вид практики:учебная

Тип практики:практика по получению первичных профессиональных умений и навыков, в том числе первичных умений и навыков научно-исследовательской деятельности

Форма проведения практики: распределенная

Способ проведения практики: стационарная.

Рассматриваемый тип практики – практика по получению первичных профессиональных умений и навыков, в том числе первичных умений и навыков научно-исследовательской деятельности. Учебная практика во многом предусматривает возможность закрепления обучающимися изученного материала по программированию и основам алгоритмизации, а также по информационным технологиям.

Учебная практика проводится в форме распределенной практики – параллельно с теоретическим обучением в учебном семестре. Нагрузка по учебной практике, выдаваемая на кафедру, распределяется на одного преподавателя для одной или нескольких учебных групп по решению заведующего кафедрой. Эта нагрузка обязательно должна быть закреплена за преподавателем (преподавателями) в индивидуальном плане.

По способу проведения учебная практика является стационарной – обучающиеся проходят учебную практику в пределах города Москвы, а именно, в пределах вуза МГУПС (МИИТ), на кафедре «Управление и защита информации».

Учебная практика проводится на первом и втором курсах. Отличительной чертой учебной практики является, преимущественно, самостоятельная работа обучающихся дома, либо в лабораториях кафедры «Управление и защита информации», оснащённых персональными компьютерами с предустановленной операционной системой семейства Microsoft Windows, в рамках которой исправно функционируют пакеты прикладных программ: Microsoft Office, MathCAD, MATLab, LabView, AdobeReader под наблюдением преподавателя (не обязательно присутствие руководителя практики).

По окончании учебной практики, практики по получению первичных профессиональных умений и навыков, в том числе первичных умений и навыков научно-исследовательской деятельности каждый обучающийся предоставляет руководителю практики, назначенному на кафедре, оформленный отчёт. Структура титульного листа к отчёту по учебной практике, а также структура наполнения отчёта по учебной практике собраны в Приложении.

# **5. Организация и руководство практикой**

Общее методическое руководство учебной практикой, практикой по получению первичных профессиональных умений и навыков, в том числе первичных умений и навыков научно-исследовательской деятельности осуществляет выпускающая кафедра. Выпускающая кафедра «Управление и защита информации» должна обладать достаточной материально-технической базой для организации занятий со студентами бакалавров под руководством опытных преподавателей.

В обязанности кафедры входит:

• обеспечение выполнения программы учебной практики, практики по получению первичных профессиональных умений и навыков, в том числе первичных умений и навыков научно-исследовательской деятельности и высокое качество её проведения;

• выделение в качестве руководителей учебной практики, практики по получению первичных профессиональных умений и навыков, в том числе первичных умений и навыков научно-исследовательской деятельности опытных преподавателей;

• обеспечение практикантов программами практик;

• проведение руководителем учебной практики, практики по получению первичных профессиональных умений и навыков, в том числе первичных умений и навыков научно-исследовательской деятельности собрания студентовпрактикантов для разъяснения цели, содержания и порядка прохождения учебной практики, практики по получению первичных профессиональных умений и навыков, в том числе первичных умений и навыков научно-исследовательской деятельности;

• осуществление контроля организации и проведением учебной практики, практики по получению первичных профессиональных умений и навыков, в том числе первичных умений и навыков научно-исследовательской деятельности студентов;

• проведение руководителем учебной практики, практики по получению первичных профессиональных умений и навыков, в том числе первичных умений и навыков научно-исследовательской деятельности индивидуальных и групповых консультаций вне сетки расписания обучающихся.

Руководитель учебной практики, практики по получению первичных профессиональных умений и навыков, в том числе первичных умений и навыков научно-исследовательской деятельности от кафедры осуществляет непосредственное учебно-методическое руководство практикой студентов. Перед началом прохождения обучающимися учебной практики, практики по получению первичных профессиональных умений и навыков, в том числе первичных умений и навыков научно-исследовательской деятельности руководитель составляет индивидуальное задание на практику с указанием сроков её прохождения.

Индивидуальное задание содержит описание конкретных задач, подлежащих изучению. Также руководитель занимается подготовкой документов и актов, обеспечивает строгое соответствие практики учебному плану и программе, оказывает помощь в подборе вспомогательных материалов для выполнения заданий.

Руководитель рассматривает книжки о прохождении практики и отчёты студентов, даёт отзывы об их работе, готовит заключение о прохождении студентами практики вместе с замечаниями и предложениями по совершенствованию практической подготовки студентов.

Учебная практика, согласно учебному плану подготовки бакалавров, проводится на первом и втором курсах обучения бакалавров, в первом, втором, третьем и четвёртом семестрах. Учебная практика проводится вне сетки расписания с предоставлением обучающимся часов для консультаций по возникшим вопросам в

ходе выполнения индивидуальных заданий. Основной вид деятельности обучающихся во время занятий по учебной практике – самостоятельная работа студентов.

Во время прохождения учебной практики, практики по получению первичных профессиональных умений и навыков, в том числе первичных умений и навыков научно-исследовательской деятельности обучающиеся обязаны строго соблюдать:

- правила пожарной безопасности, охраны труда и техники безопасности;
- добросовестно и творчески выполнить порученную работу;
- строго соблюдать правила внутреннего распорядка;

• систематически вести книжку о прохождении практики и своевременно представлять руководителю практики отчетную информацию о результатах выполненных работ;

• подготовить и сдать в установленные сроки отчёт о прохождении практики с последующей его защитой.

Зачётная ведомость по учебной практике выписывается на имя заместителя заведующего кафедрой, ответственного за проведение практики или на преподавателя, осуществляющего руководство учебной практикой в учебной группе (учебных группах).

#### **6. Перечень планируемых результатов обучения при прохождении практики, соотнесенных с планируемыми результатами освоения ОП**

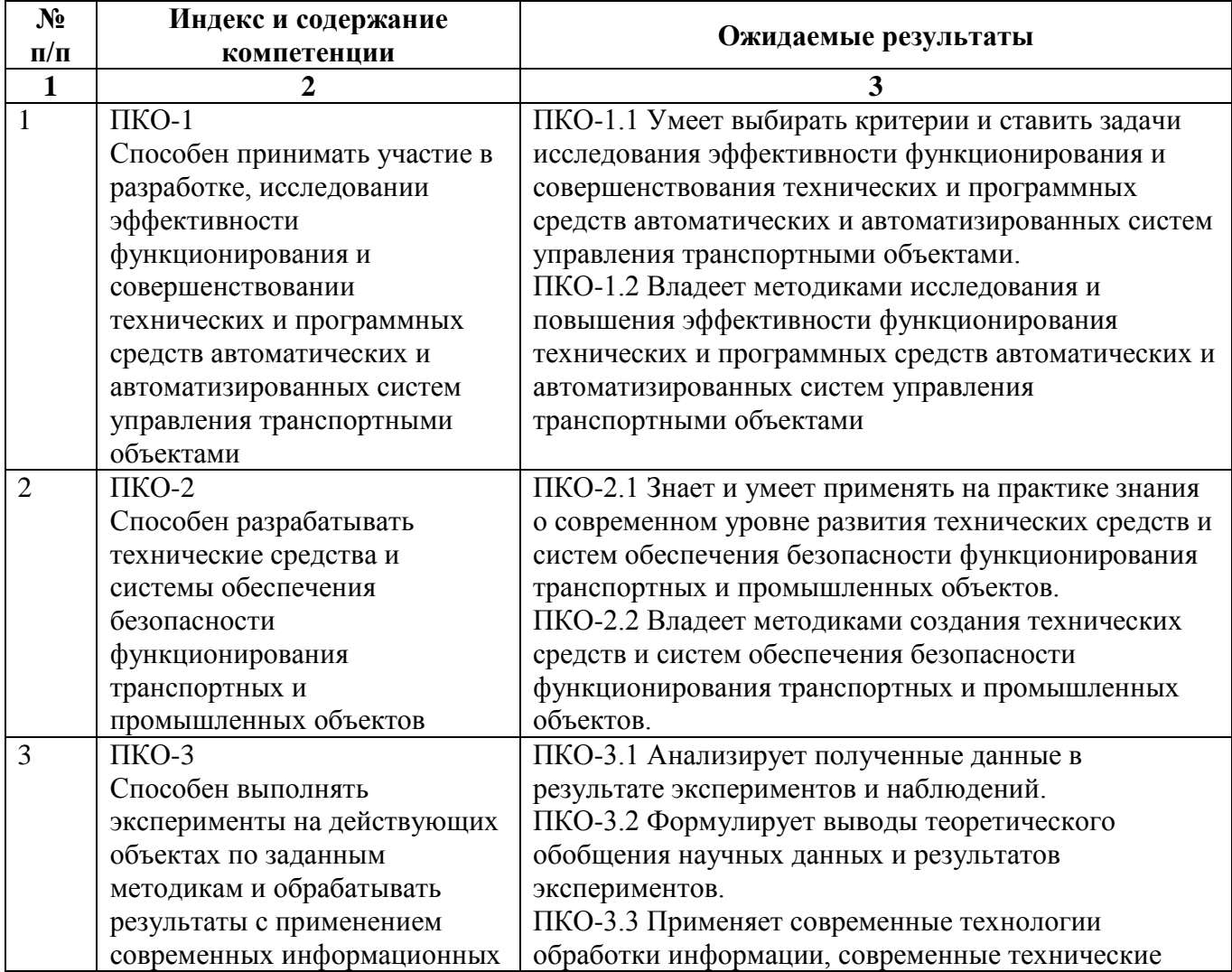

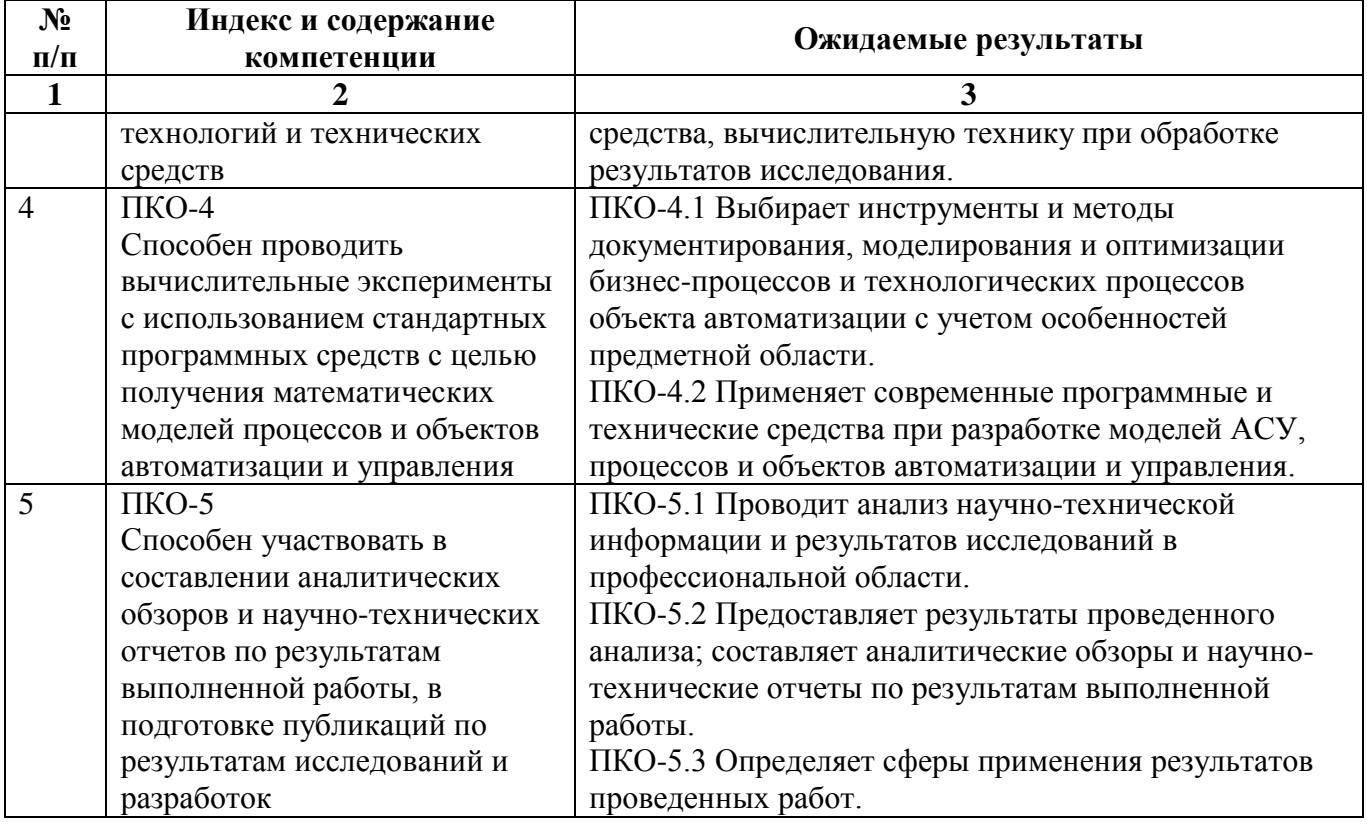

# **7. Объем, структура и содержание практики, формы отчетности**

Общая трудоемкость практики составляет 3 зачетных единиц, 2 недели / 108 часов.

![](_page_10_Picture_304.jpeg)

![](_page_10_Picture_305.jpeg)

![](_page_11_Picture_1.jpeg)

![](_page_12_Picture_264.jpeg)

![](_page_13_Picture_215.jpeg)

![](_page_14_Picture_217.jpeg)

![](_page_15_Picture_250.jpeg)

![](_page_16_Picture_1.jpeg)

![](_page_17_Picture_262.jpeg)

![](_page_18_Picture_290.jpeg)

Форма отчётности: Форма отчётности: отчёт по учебной практике.

# **8. Перечень учебной литературы и ресурсов сети "интернет", необходимых для проведения практики**

# **8.1. Основная литература**

![](_page_18_Picture_291.jpeg)

![](_page_19_Picture_276.jpeg)

# **8.2. Дополнительная литература**

![](_page_19_Picture_277.jpeg)

![](_page_20_Picture_276.jpeg)

# **8.3. Ресурсы сети "Интернет"**

• http://library.miit.ru/ – электронно-библиотечная система Научно-технической библиотеки МИИТ,

- http://elibrary.ru/ научно-электронная библиотека,
- http://robotosha.ru/ блог о робототехнике, электронике и алгоритмах,
- http://siblec.ru/ банк лекций,
- http://autex.ru/ AUTEX Ltd., Институт Проблему Управления РАН,
- http://www.intuit.ru/ Национальный Открытый Университет «ИНТУИТ»,
- http://twirpx.com/ Всё для студента,
- http://habrahabr.ru/ Интересные публикации / Хабрахабр,
- $\bullet$  http://semestr.ru/ Сервисы портала Новый семестр,
- http://www.cyberforum.ru Форум программистов и сисадминов,
- http://scholar.google.ru/ Академия Google,
- Поисковые системы: Yandex, Rambler, Google, Mail.

## **9. Образовательные технологии**

Во время вводного инструктажа, ознакомительного собрания по учебной практике эффективным является использование мультимедийных информационных технологий, таких как проекторы и интерактивные доски. Наличие соответствующего оборудования необходимо для ускоренного распространения общей информации между обучающимися, получаемой от руководителя практики. Мультимедийные технологии также требуются руководителю практики при выдаче общих и индивидуальных заданий для выполнения обучающимися в рамках аудиторных занятий. Ещё одной эффективной информационной технологией является связь рабочих мест преподавателя и обучающихся в локальную вычислительную сеть, предоставляющую возможность быстрого обмена учебными материалами, хранимыми в электронном виде. Прохождение учебной практики, практики по получению первичных профессиональных умений и навыков, в том числе первичных умений и навыков

научно-исследовательской деятельности осуществляется в форме,

преимущественно, самостоятельной работой студентов.

Консультации по каждому разделу организованы с использованием технологий развивающего обучения и мультимедийных информационных технологий. Как правило, эффективности усвоения материала способствует живое программирование, сопровождаемое устным комментированием выполняемых действий. Подобная схема преподавания из серии «делай как я» аналогична ставшим популярными видеоурокам по программированию, размещённым на различных сайтах сети Internet. Согласно данным, получаемым от студентов в качестве обратной связи схема «делай как я» на сегодняшний день является наиболее эффективной. Традиционные схемы самостоятельной работы обучающихся по литературным источниками стали наименее эффективными при работе современным информационным сообществом.

Особое внимание уделяется приобретению навыков работы с бумажными и Интернет литературными и мультимедийными источниками.

Дистанционная форма проведения групповых и индивидуальных консультаций во время прохождения обучающимися учебной практики имеет факультативный характер. Наличие возможности проведения дистанционных консультаций является эффективным способом контроля успеваемости обучающихся в семестре. Оценка полученных знаний, умений и навыков основана на модульно-рейтинговой технологии и системе тестирования РИТМ-МИИТ. Общее количество разделов, выносимых на учебную практику, практику по получению первичных профессиональных умений и навыков, в том числе первичных умений и навыков научно-исследовательской деятельности – 4 (по количеству учебных семестров). Каждый раздел содержит большое количество тем задач, а также входящих в их состав вариантов, которые позволяют обучающимся начать развиваться в одном или нескольких наиболее понравившихся им направлениях деятельности, с

которыми связана кафедра и работающие на ней сотрудники.

Фонды оценочных средств освоенных компетенций включают как вопросы теоретического характера (устные опросы) по усмотрению руководителя практики для оценки знаний, так и обязательные задания практического содержания (решение конкретных задач, работа с данными) для оценки умений и навыков.

## **10. Перечень информационных технологий, программного обеспечения и информационных справочных систем, используемых при проведении практики**

В ходе учебной практики, практики по получению первичных профессиональных умений и навыков, в том числе первичных умений и навыков научноисследовательской деятельности студентами должны быть использованы следующие информационные технологии:

пакет прикладных программ Microsoft Office:

- текстовый редактор Word текстовые отчёты,
- электронная таблица Excel расчёты, формулы, диаграммы, построение графиков функций,

• редактор векторной графики и графических схем Visio – построение блок-схем

алгоритмов,

• среда разработки деловых презентаций PowerPoint - представление результатов в презентациях;

пакет прикладных программ MATLab:

- исследование функциональных зависимостей,
- работа с таблицами,
- работа с матрицами;

среда разработки прикладных программ Borland Delphi 7 и/или Visual Studio C#:

- составление собственного программного обеспечения / прикладных программ,
- графический пользовательский интерфейс.

• подготовка тестовых примеров для программного решения инженерных задач; пакет прикладных программ MathCAD:

- текстовые отчёты,
- расчёты,
- формулы,
- диаграммы,
- построение графиков функций;

пакет прикладных программ National Instruments LabView:

- математическое моделирование,
- имитационное моделирование,
- графический пользовательский интерфейс,
- разработка виртуальных приборов / средств автоматизации и управления; **Adobe Acrobat Reader:**
- чтение литературы в электронном виде.

## 11. Материально-техническая база, необходимая для проведения практики

Материально-техническое обеспечение практики определяется уровнем развития материально-технической базы выпускающей кафедры «Управление и защита информации», на которой обучающиеся проходят учебную практику, практику по получению первичных профессиональных умений и навыков, в том числе первичных умений и навыков научно-исследовательской деятельности. В основном, это лаборатории, оборудованные под компьютерные классы, содержащие вычислительную технику в большом количестве и соответствующие действующим санитарным и противопожарным нормам, а также требованиям техники безопасности при проведении научно - производственных работ. Для проведения учебной практики в полном объёме, согласно особым запросам обучающихся, требуется:

1. Рабочее место обучающегося, содержащее персональный компьютер, подключённый к сети INTERNET и локальным вычислительным сетям МГУПС (МИИТ). Базовая спецификация компьютера должна содержать следующие наименования: процессор Intel Pentium 4, ОЗУ 4 ГБ, HDD 100 ГБ, USB 2.0разъёмы.

2. Компьютерный класс с кондиционером для комфортной работы обучающихся в любое время года.

3. Рабочее место преподавателя, подключённое к сети INTERNET и локальным

вычислительным сетям МГУПС (МИИТ). Базовая спецификация компьютера должна содержать следующие наименования: процессор Intel Pentium 4, ОЗУ 4 ГБ, HDD 100 ГБ, USB 2.0-разъёмы.

4. Проектор, подключённый к рабочему месту преподавателя, позволяющий демонстрировать мультимедийные материалы на специальный экран.

5. Компьютеры должны быть обеспечены лицензионными программными продуктами, такими как:

Microsoft Office не ниже Microsoft Office 2007 (2010),

пакет прикладных программ MATLab,

Borland Delphi 7,

пакет прикладных программ MathCAD,

пакет прикладных программ National Instruments LabView,

Adobe Acrobat Reader.

Для проведения консультаций в рамках учебной практики на кафедре «Управление и защита информации» предназначены:

• лаборатория систем автоматического управления (ауд. 4525), оборудованная персональными компьютерами;

• лаборатория цифровой обработки сигналов и моделирования систем управления (ауд. 4532), оборудованная персональными компьютерами.